**В АЯ мам и бабушек** 

# **TPEROTH POCTA**

Говорят, что чужие детки растут быстро. Неправда - свои тоже! Активнее всего они это делают на первом году, вытягиваясь на половину первоначальной длины и утраивая вес. Следующий скачок роста - первое физиологическое вытяжение - заканчивается перед школой, а за ним следует второе - в подростковом возрасте. В среднем в этот момент дети становятся выше на 9-10 см в год. Только вот одни ребята перекрывают норматив вдвое, а другие безнадежно отстают от него. Так от чего все-таки зависит рост ребенка и можно ли на него повлиять? Давайте разберемся!

## СЮРПРИЗЫ РОСТОМЕРА

Хотите узнать, каким вымахает ваше чадо к 20 годам? Для этого нужно сложить рост обоих родителей, разделить полученную сумму на два и вычесть из результата 6,5 см, если у вас дочка, или прибавить столько же, если сын.

• Наклейте на стену в детской сантиметровую ленту и отмечайте на ней рост ребенка, проставляя напротив каждой отметки дату измерений. Повторяйте их каждый месяц.

Эти данные - не только память о детстве вашего школьника, но и ценнейшая информация о его физическом развитии, которая может понадобиться врачу, если ребенок начнет отставать в росте или, напротив, вытягиваться слишком бурно.

#### УЛОЖИТЬСЯ В НОРМАТИВ

Соответствует ли ваш ребенок возрастному нормативу роста? Чтобы узнать это, воспользуйтесь специальной формулой: рост (см) = 5x + 75, где x - это возраст вашего ученика, то есть количество полных лет, 5 см - среднегодовая прибавка роста, а 75 см - среднестатистическая длина тела, которую малыши достигают к году. Эти расчеты верны для детей младшего школьного возраста (до 12 лет). Потом начинается второе физиологическое вытяжение - вместо 5 см, как раньше, подросток начинает прибавлять 9-10 см в год. Пик скорости роста приходится на 12 лет, а нормативы вы найдете в таблице.

Из нее видно, что мальчики и девочки вытягиваются по очереди. Школьницы начинают усиленно расти с 11-12 лет, вытягиваясь в среднем на 9-10 см, максимум - на 15 см. Потом зоны роста костей закрываются, и барышни подрастают совсем немного. Зато принимаются тянуться вверх парни: скачок приходится на 13-14 лет. За год юноши становятся выше на 10-15 см, а некоторые и на 20-25 см!

## **НИЖЕ НЕКУДА**

А как насчет критического минимума, который должен восприниматься родителями как повод для тревоги? Нижняя граница детского роста: 129 см - в 11 лет. 133 см в 12 лет, 138 см - в 13 лет, 145 см в 14 лет, 151 см - в 15 лет, 157 см в 16 лет, 160 см - в 17 лет. Если ребенок (особенно мальчик), недотягивает до этих значений, покажите его детскому эндокринологу. Он оценит выраженность вторичных половых признаков (оволосение лобка и подмышек), скелетную зрелость (зоны окостенения на рентгенограмме кисти) и гормональный профиль.

Эти исследования помогут исключить так называемый гипофизарный нанизм - низкорослость, вызванную недостатком вырабатываемого гипофизом гормона роста. Другое его название - «соматотролный гормон (СТГ)». Раньше мальчики с этим диагнозом не вырастали выше 140 см. а девочки - выше 130 см, но теперь доктора помогают им набрать недостающие сантиметры, вводя СТГ с

**BSCM FOR 30 W Nº17 (727) 2023 r.** 

помощью специальной шприц-ручки, как инсулин при диабете. Правда. вашему школьнику они, скорее всего, не понадобятся: у большинства **НИЗЕНЬКИХ ДЕТОК ВЫЯВЛЯЕТСЯ КОНСТИ**туциональная задержка роста, обусловленная наследственными причинами. Их родители в школьном возрасте тоже были дюймовочками, а возможно, и папы росли медленнее. чем положено, но со временем догнали сверстников. В подобных случаях нужно помочь природе.

Позаботьтесь о том, чтобы в ъ питании ребенка было достаточно молочнокислых продуктов, содержащих кальций: он необходим костям для роста. Подростку его нужно 1500 мг до и 1400 мг после 14 лет. Чтобы пополнять запасы кальция, школьник должен каждый день съедать 3-4 бутерброда с сыром и выпивать столько же стаканчиков йогурта или кефира (из кисломолочных продуктов этот макроэлемент усваивается лучше, чем из молока). Больше всего его содержится в вяленой рыбе с костями, а также (в порядке убывания количества) в твердом и белом сыре, консервированных сардинах, миндале. сельдерее, молочном шоколаде. молоке, петрушке, кураге, йогурте, луке, сметане, семечках, шпинате, твороге, листьях салата, арахисе, яйцах, моркови и отварной рыбе. А поскольку кальций не усваивается без фосфора и витамина D., давайте своему школьнику содержащие его комплексы. В них должны входить бор и железо - эти элементы действуют как стимуляторы роста.

> Приобщайте ребенка к спорту: когда мышцы работают, создается биоэлектрический потенциал, который направляет кальций и фосфор прямиком в кости, помогая им расти. > Следите за тем, чтобы дети спа-

ли не меньше 9-10 часов. Две трети СТГ вырабатывается во сне, именно поэтому наши чада растут по ночам. Если ребенок загружен настолько, что не успевает выспаться, ему грозит задержка роста.

> Будьте внимательны к своему сыну или дочке, говорите ласковые слова, хвалите за успехи и всячески проявляйте родительскую нежность. Ученые обнаружили удивительный факт: когда ребенку не

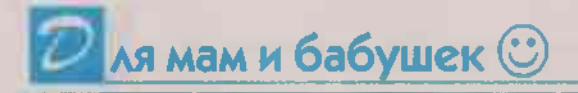

хватает ласки и поощрения, его рост замедляется. Эндокринологи называют подобный феномен психоэмоциональной низкорослостью. Не допустить ее в ваших силах!

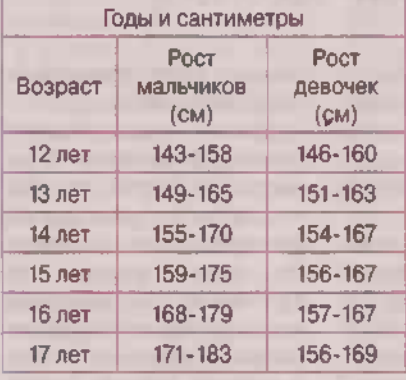

# **ТРОСТИНКА НА ВЕТРУ**

У подростков быстро растут и развиваются все части тела, ткани и органы, но темпы их вытяжения не одинаковы. Больше всего заметно увеличение длины рук и ног. Туловище (особенно у мальчиков) обычно начинает вытягиваться после того. как конечности и поперечник таза достигают своего максимума. Диспропорция роста отдельных частей тела вызывает временное нарушение координации движений - появляются неуклюжесть, неповоротливость, угловатость, возрастает риск травм. После 15-16 лет пропорции тела приходят в норму. В период ускоренного роста очень важно внимательно следить за осанкой ребенка, чтобы не допустить искривления позвоночника.

#### СКОРОСТЬ - НЕ ГЛАВНОЕ

Обнаружив вдруг, что он на голову ниже сверстников, шестиклассник испытывает самое настоящее страдание. Несчастные 10-15 см нужны ему как воздух! Не помогают никакие разговоры о том, что не в росте дело, главное - быть умным, здоровым, талантливым. А между тем унывать не стоит - ведь подросткиодногодки растут по-разному. Одни к 17-18 годам заканчивают свой так называемый продольный рост, а другие начинают вытягиваться позже и делают это медленнее: процесс продолжается до 20 лет. Темпы роста и его предел определяются наследственностью и условиями жизни. Невысокий по отношению к сверстникам пятиклассник к десятому классу может сравняться с ними, а кого-то и перерасти.

Не должно пугать родителей и кажущееся отставание сына от девочек, наибольший скачок роста у которых приходится на 11-13 лет. В это время они быстро обгоняют мальчиков по многим параметрам физического развития, в том числе и по росту. Впрочем, самих мальчишек в отличие от их мам этот факт обычно не слишком огорчает. Ревнивое отношение и повышенное внимание к своему и чужому росту возникает у них позже - в 13-15 лет. Это время бурного вытяжения и интенсивного полового созревания. За два года прибавка в длине тела у большинства юношей составляет 10-14 сантиметров. При этом расслоение в подростковой среде очень велико: разница в росте у одноклассников одного возраста может достигать 15 см. А среди девочек наблюдается доугая тенденция: если с 11 до 13 лет школьница прибавила в росте 11 см, то с 15 до 17 лет прибавка составит не более 2 см. И это нормально!

На самом деле низкорослых деток не так уж много - всего 1,5-2%, и помочь им подрасти вполне реально, нужно только вовремя обратиться за помощью к специалистам.

Иван БЕЛОКРЫЛОВ. научный сотрудник Научно-практического центра медпомощи детям им. В.Ф. Войно-Ясенецкого.

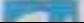